#### Linear Models for Classification: Features & Weights

Nathan Schneider (some slides borrowed from Chris Dyer) ENLP | 26 September 2016

## Outline

- **• Words, probabilities → Features, weights**
- **• Geometric view: decision boundary**
- Perceptron

*next lecture*

*this lecture*

- Generative vs. Discriminative
- More discriminative models: Logistic regression/MaxEnt; SVM
- Loss functions, optimization
- Regularization/averaging; vector sparsity

#### Word Sense Disambiguation (WSD)

- Given a word **in context**, predict which sense is being used.
	- ‣ Evaluated on corpora such as **SemCor**, which is fully annotated for WordNet synsets.
- For example: consider joint POS & WSD classification for 'interest', with 3 senses:
	- ‣ N:financial (*I repaid the loan with interest*)
	- ‣ N:nonfinancial (*I read the news with interest*)
	- ‣ V:nonfinancial (*Can I interest you in a dessert?*)

# Beyond BoW

- Neighboring words are relevant to this decision.
- More generally, we can define **features** of the input that may help identify the correct class.
	- ‣ Individual words
	- ‣ Bigrams (pairs of consecutive words: *Wall Street*)
	- ‣ Capitalization (*interest* vs. *Interest* vs. *INTEREST*)
	- ‣ Metadata: document genre, author, …
- These can be used in naïve Bayes: "bag of features"
	- ‣ With overlapping features, independence assumption is *even more naïve*:  $p(y | x) \propto p(y) \cdots p(Wall | y) p(\text{Street } | y) p(Wall \text{Street } | y)$

## Linear Model

- For each input **x** (e.g., a document or word token), let **φ**(**x***,y*) be a function that extracts a vector of its features for a possible label *y*.
	- ‣ Features may be binary (e.g., capitalized?) or real-valued (e.g., #word=debt).
- Each feature receives a real-valued **weight** parameter *w* such that the best label according to the model is:

 arg max*y*′ **w** T **φ**(**x***,y*′)  $=$  arg max<sub>y</sub>,  $\Sigma_j w_j \cdot \phi_j(x,y')$ 

- For binary classification, equivalent to:  $\text{sign}(\mathbf{w}^{\!\top}\!\mathbf{\phi}(\mathbf{x}))=+1$  or  $-1$
- For multiclass classification, most often simplified to:  $\mathbf{W} = [\mathbf{w}_{y1}; \mathbf{w}_{y2}; \ldots]$

$$
\arg \max_{y'} \mathbf{w}_{y'}^{\mathsf{T}} \boldsymbol{\phi}(\mathbf{x})
$$
  
= arg max<sub>y'</sub>,  $\sum_j w_{y',j} \cdot \boldsymbol{\phi}_j(\mathbf{x})$ 

# Choosing Features

- Supervision means that we don't have to pre-specify the precise relationship between each feature and the classification outcomes.
- But domain expertise helps in choosing which kinds of features to include in the model. (words, subword units, metadata, …)
	- ‣ And sometimes, highly task-specific features are helpful.
- The decision about what features to include in a model is called **feature engineering**.
	- ‣ (There are some algorithmic techniques, such as *feature selection*, that can assist in this process.)
	- $\rightarrow$  More features = more flexibility, but also more expensive to train, more opportunity for overfitting.

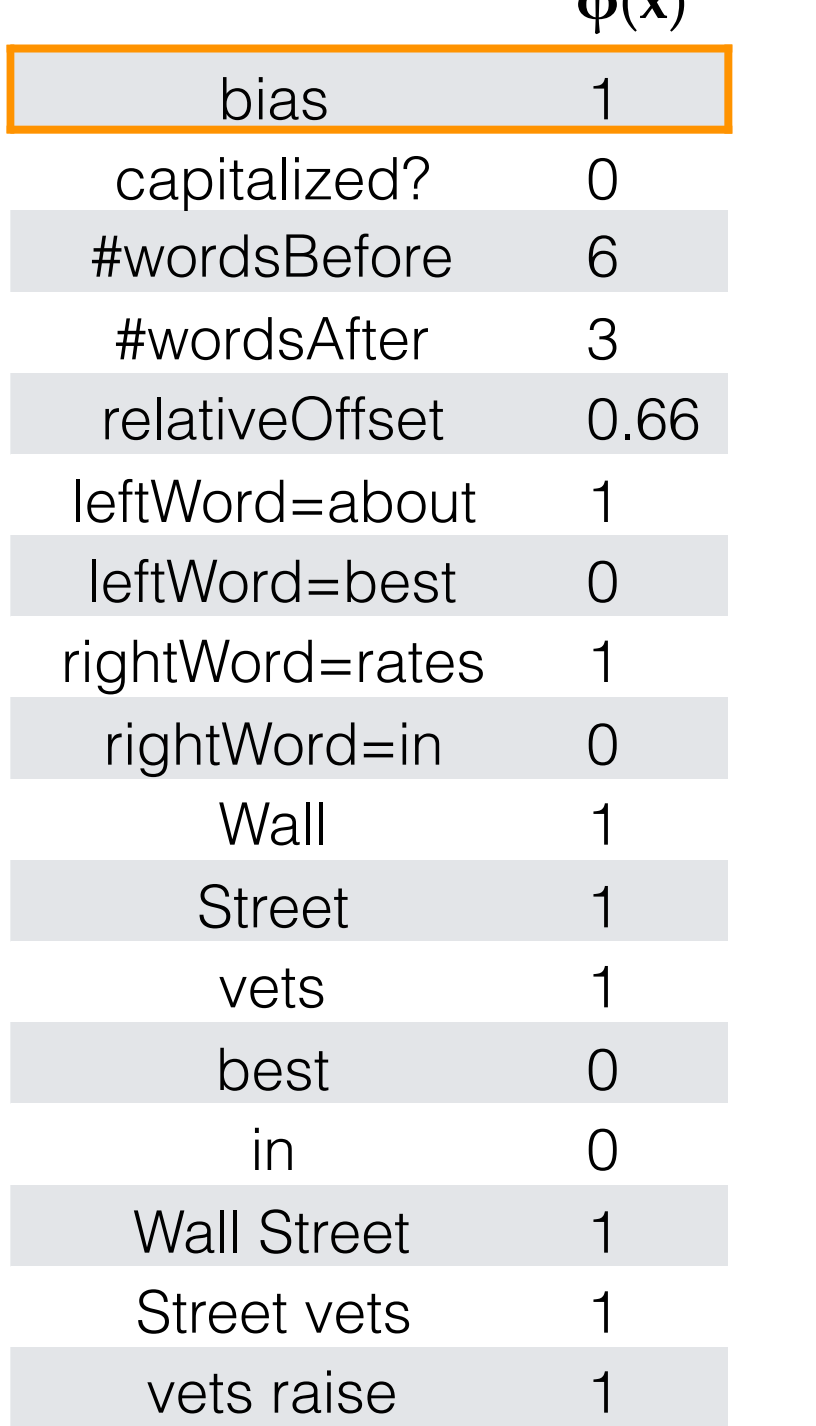

…

**φ**(**x**) **φ**(**x′**)

**x** = Wall Street vets raise concerns about interest rates , politics

0.27 PM **bias feature** (≈class prior): value of 1 for every **x** so the learned weight will reflect prevalence of the class

- Turns the input into a table of features with real values (often binary: 0 or 1).
- In practice: define feature templates like "leftWord=•" from which specific features are instantiated

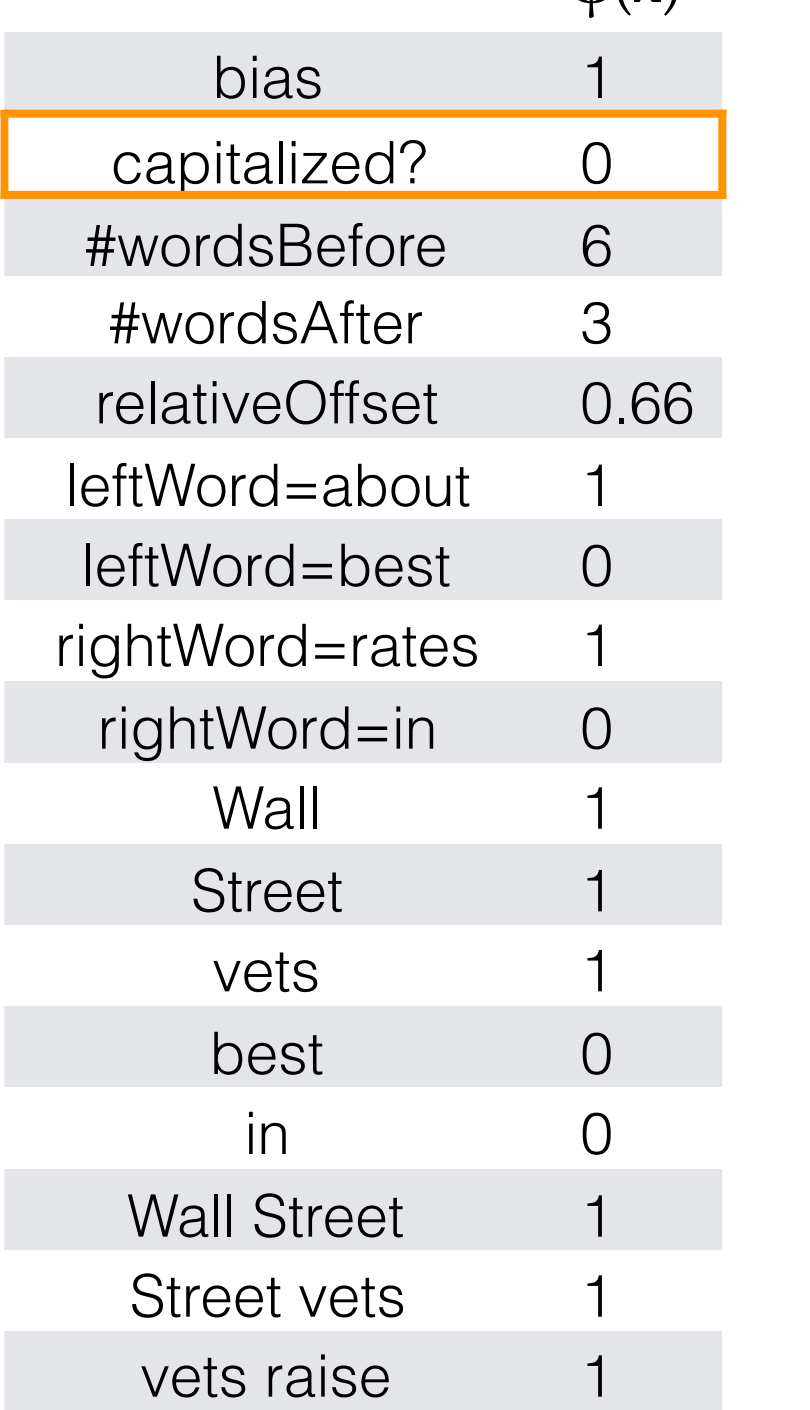

…

 $$ 

**x** = Wall Street vets raise concerns about interest rates , politics

#### **spelling feature**

- Turns the input into a table of features with real values (often binary: 0 or 1).
- In practice: define feature templates like "leftWord=•" from which specific features are instantiated

**x** = Wall Street vets raise concerns about interest rates , politics

#### **token positional features**

- Turns the input into a table of features with real values (often binary: 0 or 1).
- In practice: define feature templates like "leftWord=•" from which specific features are instantiated

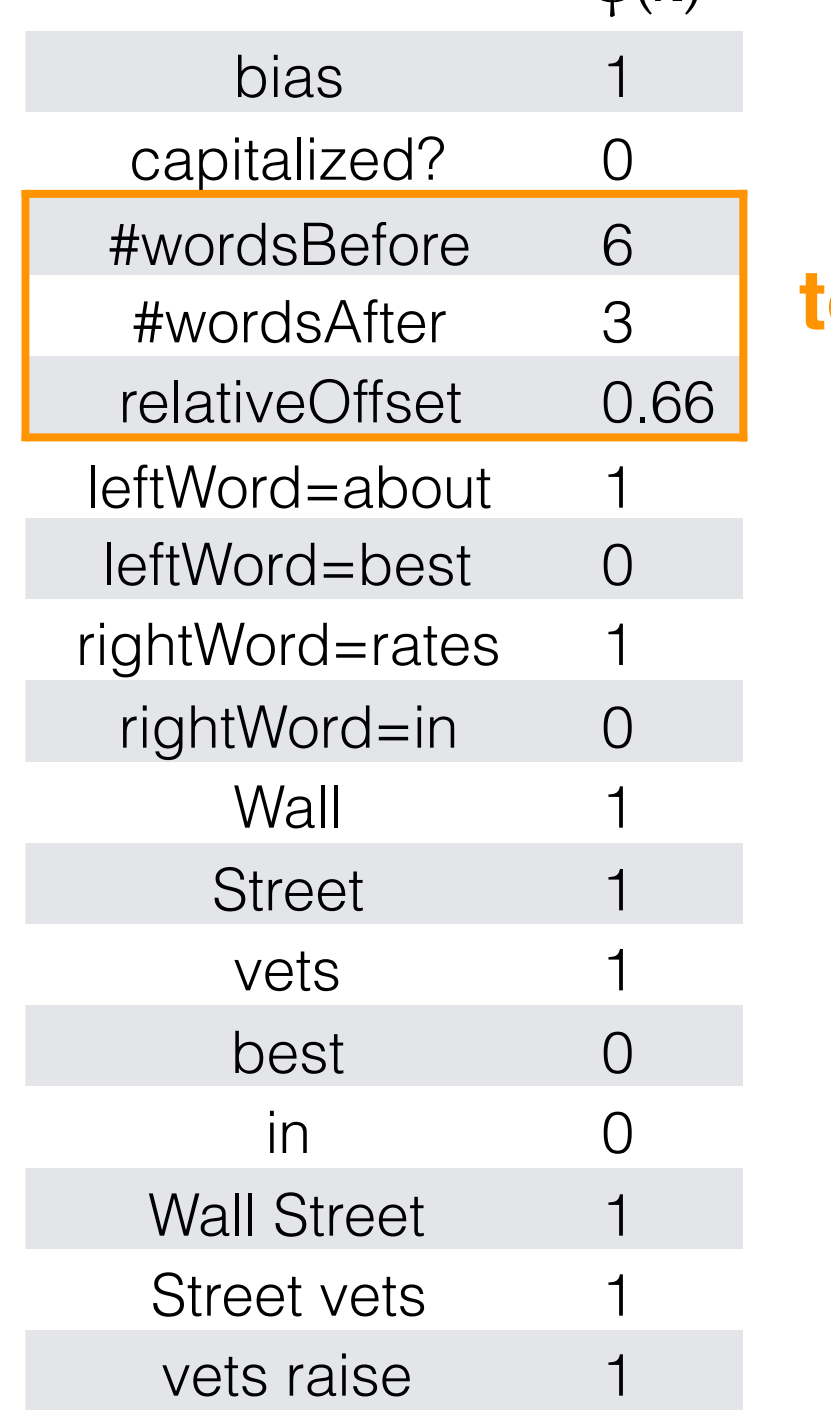

…

 $$ 

**φ**(**x**) **φ**(**x′**) bias 1 capitalized? 0 #wordsBefore 6 3 #wordsAfter 3 relativeOffset 0.66  $leftWord = about 1$ leftWord=best 0 rightWord=rates 1 rightWord=in 0 **Wall Street** vets best 0  $\mathsf{in}$  0  $\mathsf{0}$ **Wall Street** Street vets vets raise

…

**x** = Wall Street vets raise concerns about interest rates , politics

#### **immediately neighboring words**

- Turns the input into a table of features with real values (often binary: 0 or 1).
- In practice: define feature templates like "leftWord=•" from which specific features are instantiated

**φ**(**x**) **φ**(**x′**) bias 1 capitalized? 0 #wordsBefore 6 3 #wordsAfter 3 relativeOffset 0.66  $leftWord = about 1$ leftWord=best 0 rightWord=rates 1 rightWord=in 0  $Wall$  1 **Street** vets 1 <mark>unigrams</mark> best 0 in 0 1 **Wall Street** Street vets vets raise

…

**x** = Wall Street vets raise concerns about interest rates , politics

- Turns the input into a table of features with real values (often binary: 0 or 1).
- In practice: define feature templates like "leftWord=•" from which specific features are instantiated

**φ**(**x**) **φ**(**x′**) bias 1 capitalized? 0 #wordsBefore 6 3 #wordsAfter 3 relativeOffset 0.66  $leftWord = about 1$ leftWord=best 0 rightWord=rates 1 rightWord=in 0 **Wall Street** vets best 0 in 0 **Wall Street** Street vets 1 vets raise **bigrams**

…

**x** = Wall Street vets raise concerns about interest rates , politics

- Turns the input into a table of features with real values (often binary: 0 or 1).
- In practice: define feature templates like "leftWord=•" from which specific features are instantiated

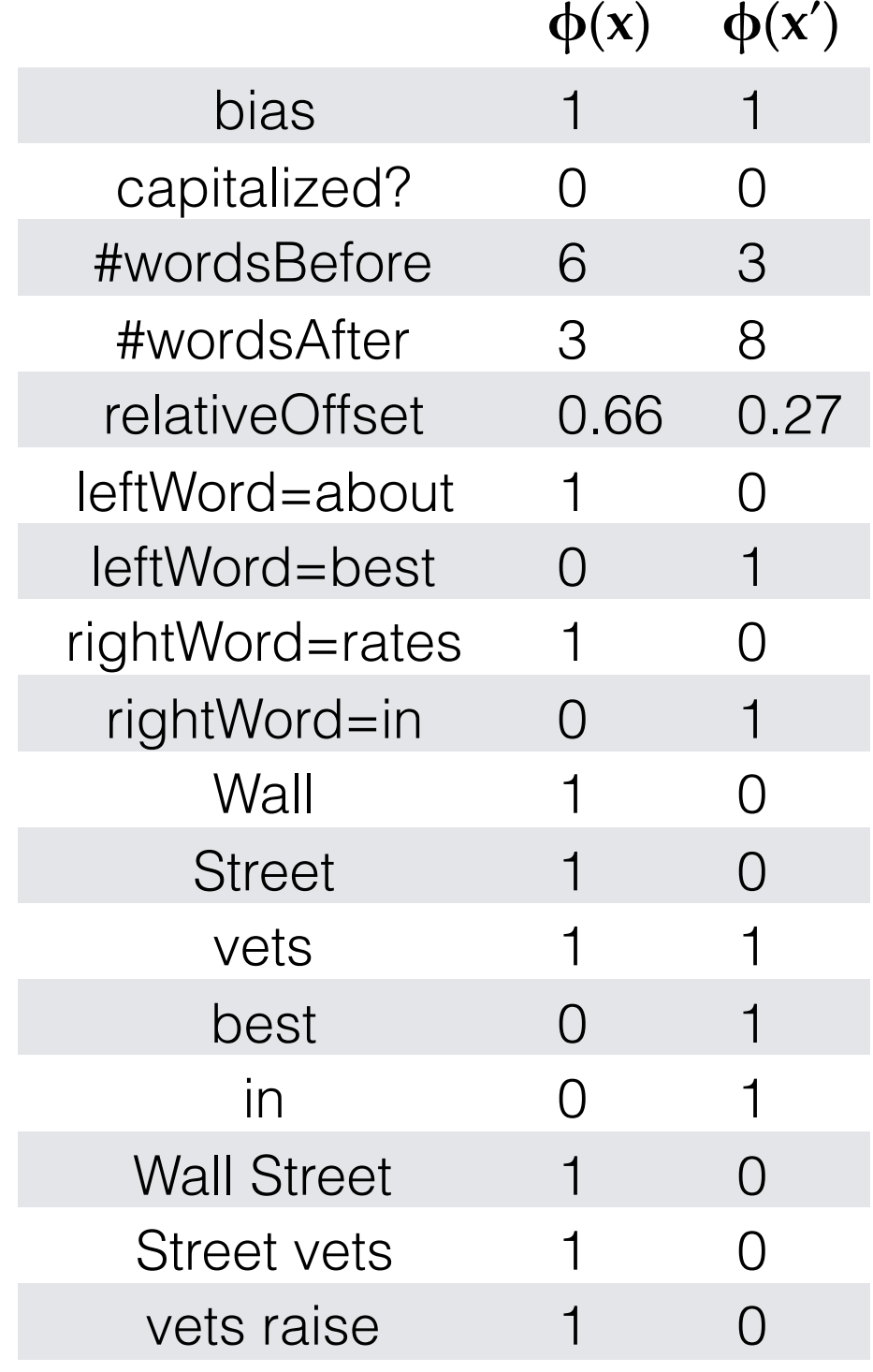

…

**x** = Wall Street vets raise concerns about interest rates , politics

**x′** = Pet 's best interest in mind , but vets must follow law

- Turns the input into a table of features with real values (often binary: 0 or 1).
- In practice: define feature templates like "leftWord=•" from which specific features are instantiated

## Feature Weights

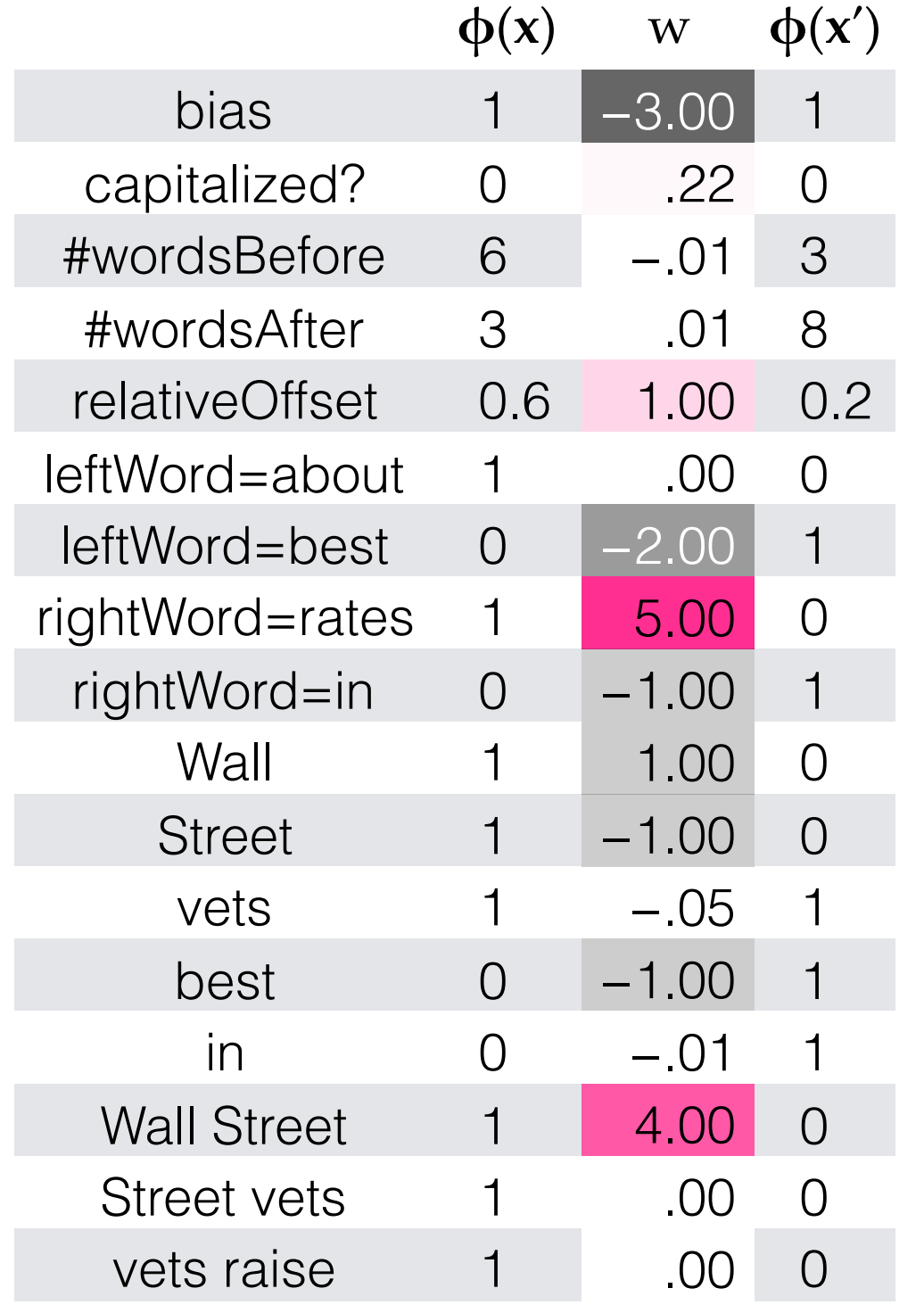

…

**x** = Wall Street vets raise concerns about interest rates , politics

- **x′** = Pet 's best interest in mind , but vets must follow law
	- Weights are learned from data
	- For the moment, assume binary classification: financial or nonfinancial
		- ‣ More positive weights more indicative of financial.
		- $\mathbf{w}^T \phi(\mathbf{x}) = 6.59$ ,  $\mathbf{w}^T \phi(\mathbf{x}') = -6.74$

## More then 2 classes

- Simply keep a separate weight vector for each class: **w***<sup>y</sup>*
- The class whose weight vector gives the highest score wins!

# Learning the weights

- Weights depend on the choice of model and learning algorithm.
- Naïve Bayes fits into this framework, under the following estimation procedure for **w**:
	- $w_{\text{bias}} = \log p(y)$
	- ‣ ∀ features *f*: *wf* = log p(*f* | *y*)
	- $\sum_j w_j \cdot \phi_j(\mathbf{x}) = w_{\text{bias}}$  +  $\sum_{f \in \phi(\mathbf{x})} w_f$  $=$  log p(*y*) +  $\Sigma_{f \in \phi(x)}$  log p(*f* | *y*)  $=$  log  $(p(y) \cdot \Pi_{f \in \phi(x)} p(f \mid y))$
- However, the naïve independence assumption—that all features are conditionally independent given the class—can be harmful.
	- ‣ Could the weights shown on the previous slide be naïve Bayes estimates?
		- ✴ No, because some are positive (thus not log-probabilities). Other kinds of learning procedures can give arbitrary real-valued weights.
		- ✴ If using log probabilities as weights, then the classification threshold should be equivalent to probability of .5, i.e. **log .5**.

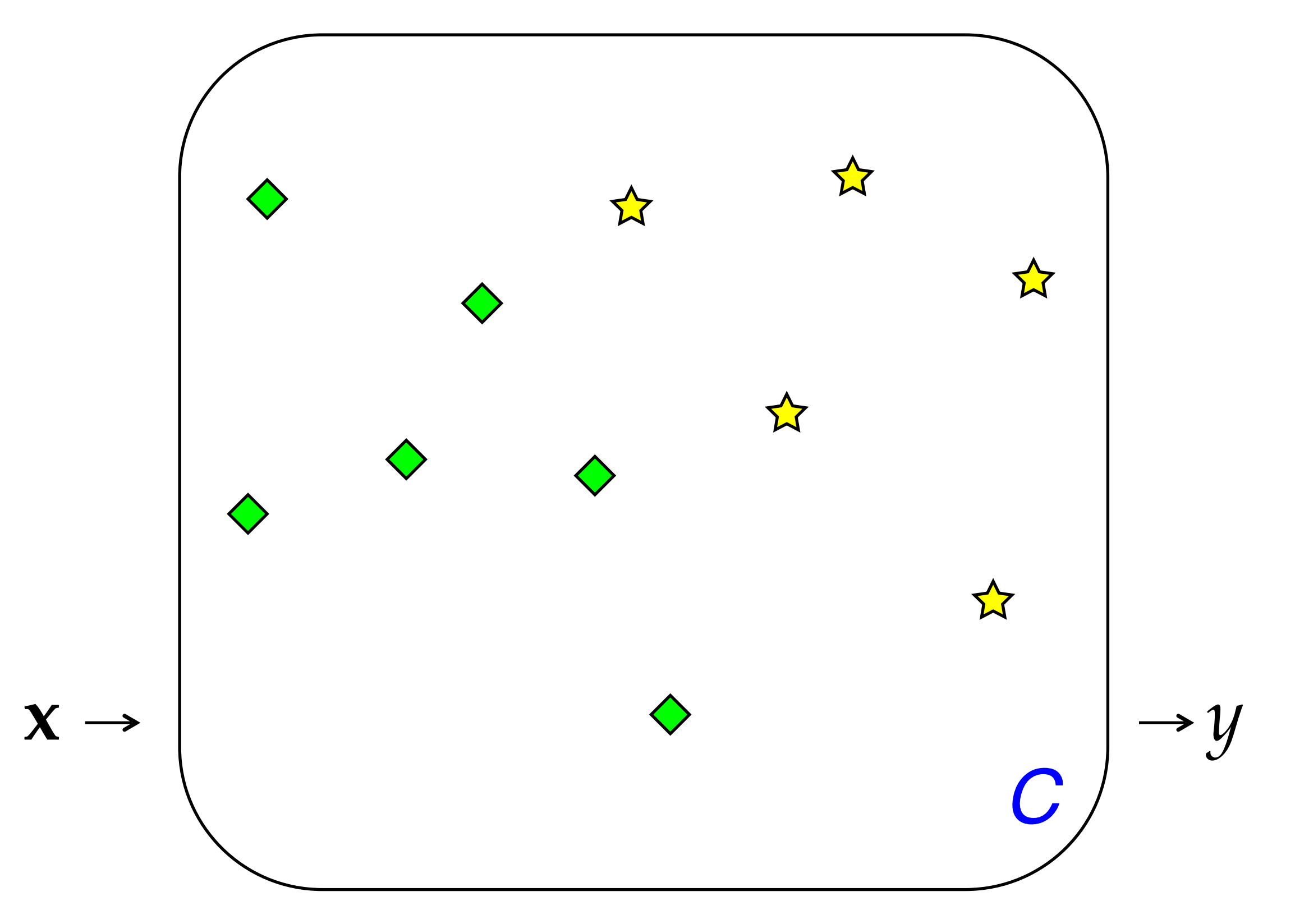

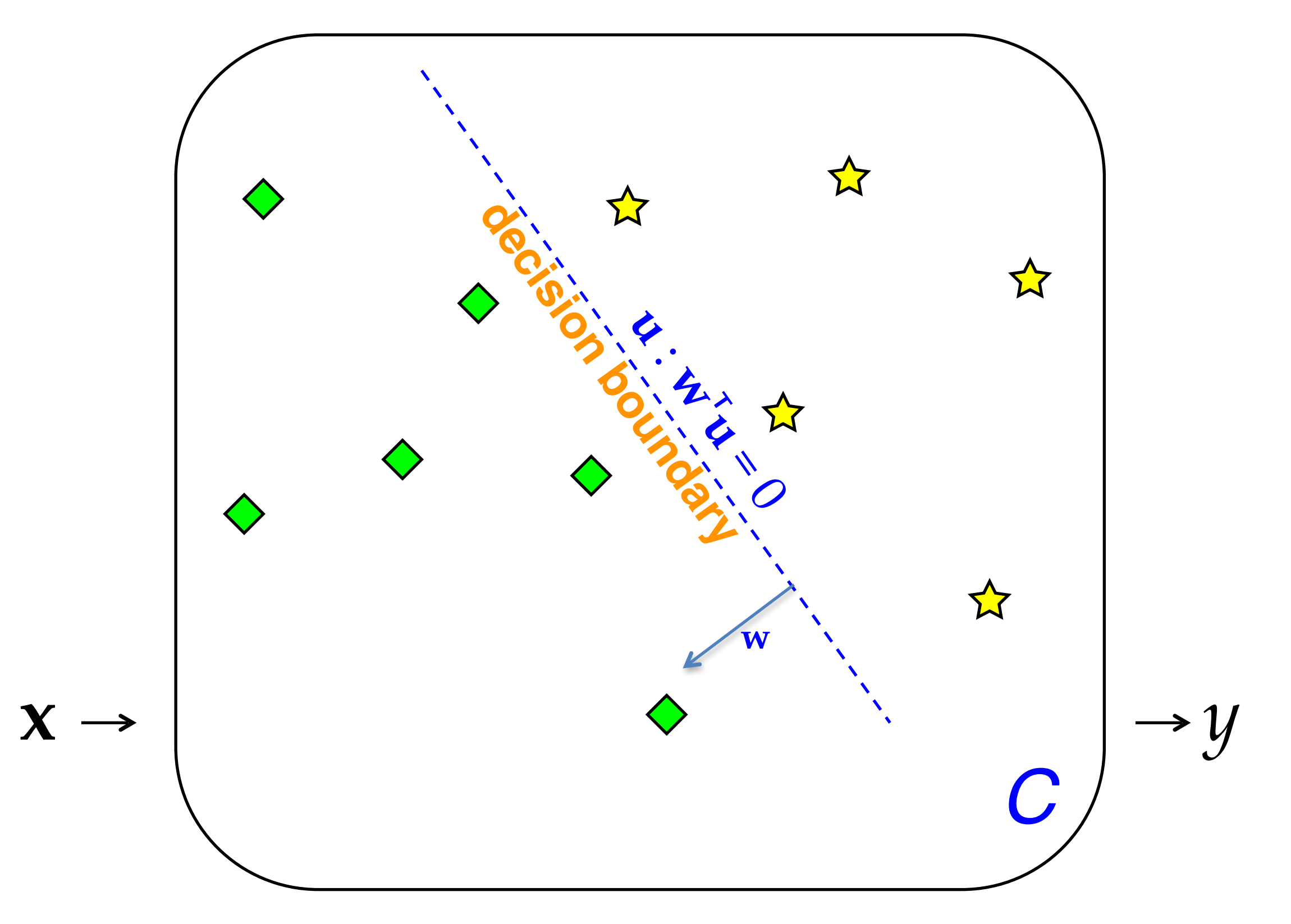

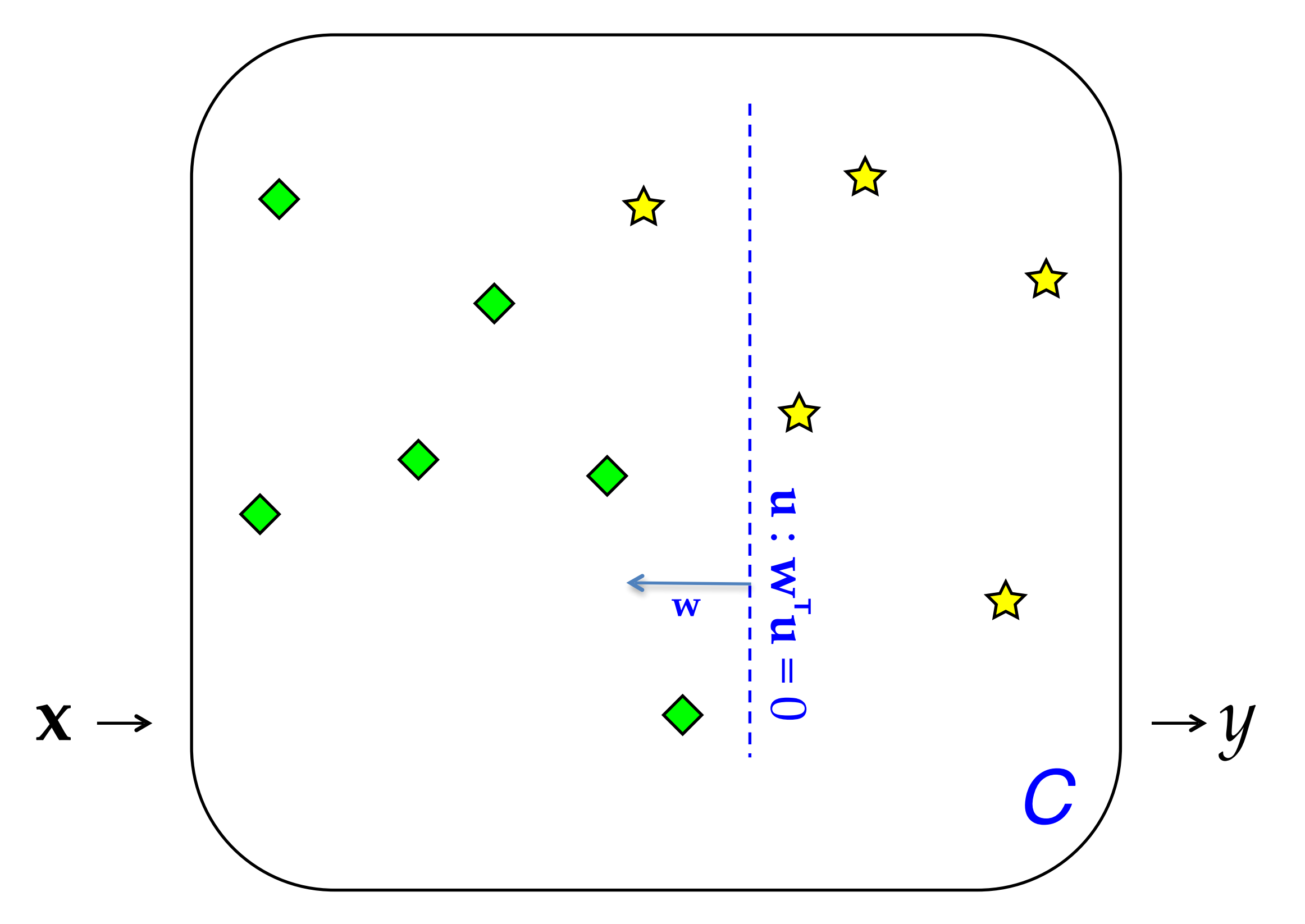

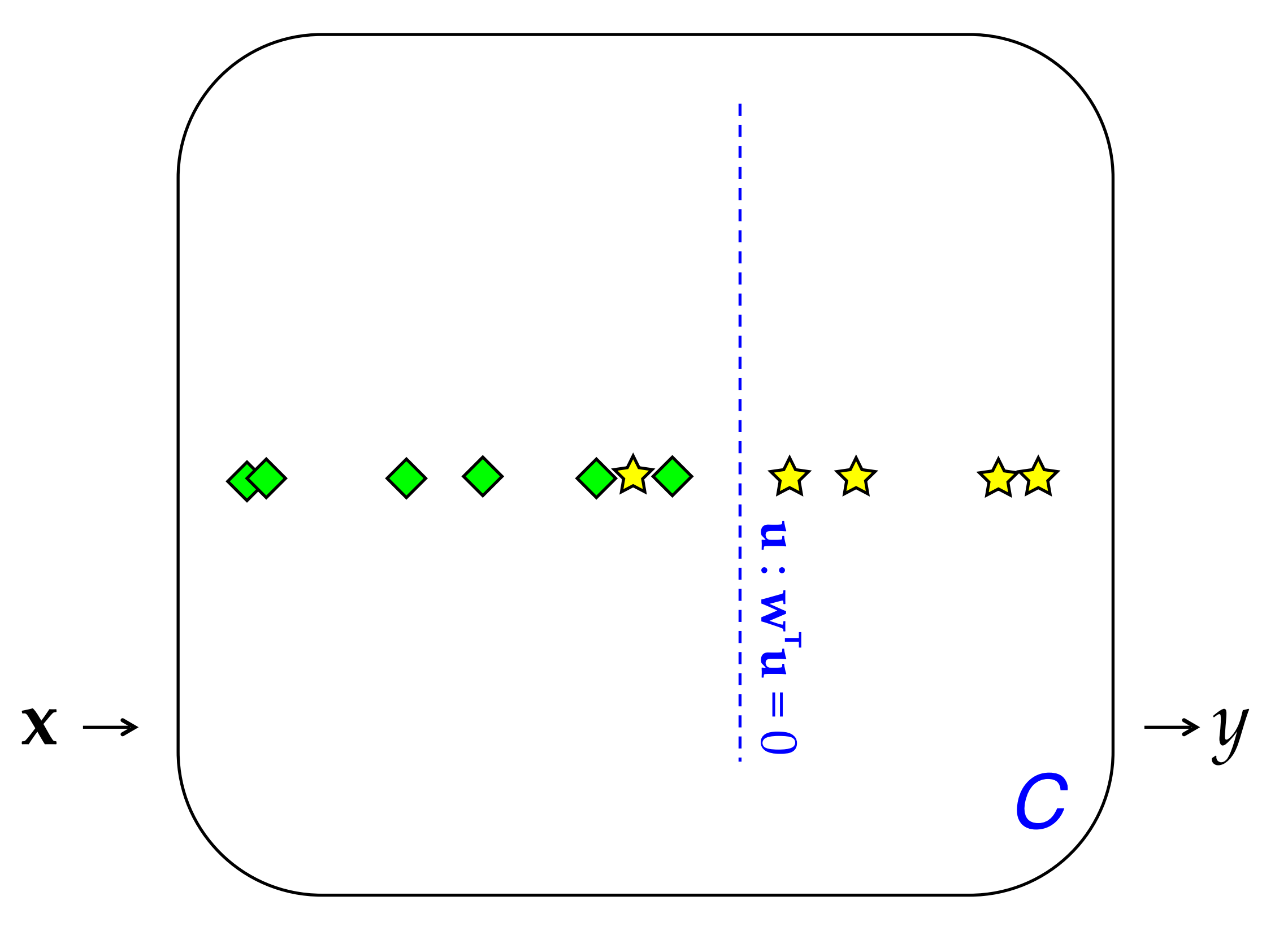

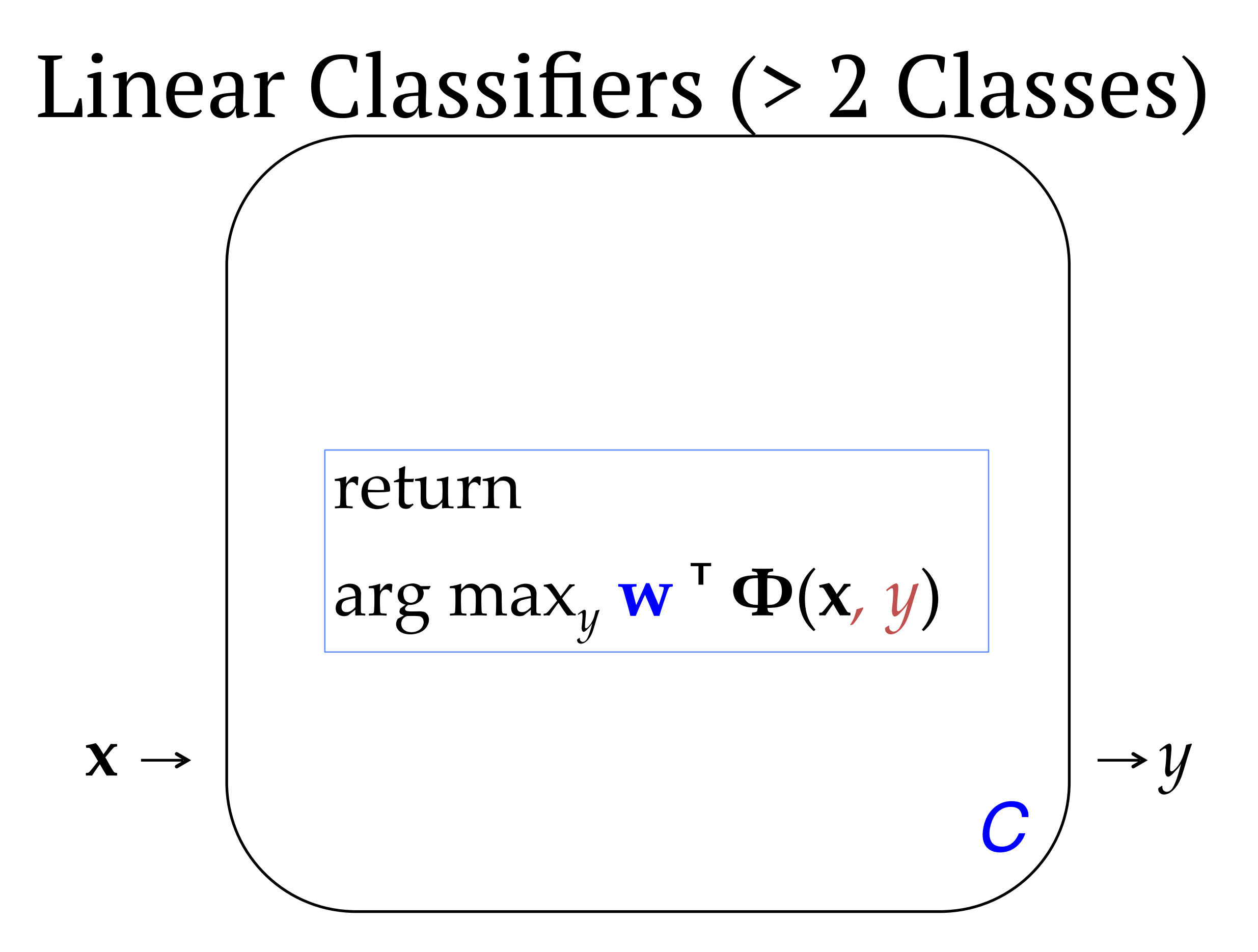

# The term "feature"

- The term "feature" is overloaded in NLP/ML. Here are three different concepts:
	- ‣ **Linguistic feature:** in some formalisms, a symbolic property that applies to a unit to categorize it, e.g. [−voice] for a sound in phonology or [+past] for a verb in morphology.
	- ‣ **Percept** (or **input feature**)**:** captures some aspect of an input **x**; binary- or real-valued. *[The term "percept" is nonstandard but I think it is useful!]*  **ends in** *-ing*
	- ‣ **Parameter** (or **model feature**): an association between some percept and an output class (or structure) *y* for which a realvalued weight or score is learned. **ends in** *-ing* ʌ *y*=VERB

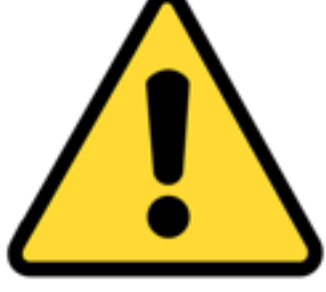

#### Further Reading: Basics & Examples

- **Manning:** features in linear classifiers http://www.stanford.edu/class/cs224n/handouts/MaxentTutorial-16x9- FeatureClassifiers.pdf
- **Goldwater:** naïve Bayes & MaxEnt examples http://www.inf.ed.ac.uk/teaching/courses/fnlp/lectures/07\_slides.pdf
- **O'Connor:** MaxEnt—incl. step-by-step examples, comparison to naïve Bayes http://people.cs.umass.edu/~brenocon/inlp2015/04-logreg.pdf
- **Daumé:** "The Perceptron" (*A Course in Machine Learning*, ch. 3) http://www.ciml.info/dl/v0\_8/ciml-v0\_8-ch03.pdf
- **Neubig:** "The Perceptron Algorithm" http://www.phontron.com/slides/nlp-programming-en-05-perceptron.pdf

#### Further Reading: Advanced

- **Neubig:** "Advanced Discriminative Learning"—MaxEnt w/ derivatives, SGD, SVMs, regularization http://www.phontron.com/slides/nlp-programming-en-06 discriminative.pdf
- **Manning:** generative vs. discriminative, MaxEnt likelihood function and derivatives http://www.stanford.edu/class/cs224n/handouts/MaxentTutorial-16x9- MEMMs-Smoothing.pdf, slides 3–20
- **Daumé:** linear models http://www.ciml.info/dl/v0\_8/ciml-v0\_8-ch06.pdf
- **Smith:** A variety of loss functions for text classification http://courses.cs.washington.edu/courses/cse517/16wi/slides/tc-introslides.pdf & http://courses.cs.washington.edu/courses/cse517/16wi/ slides/tc-advanced-slides.pdf